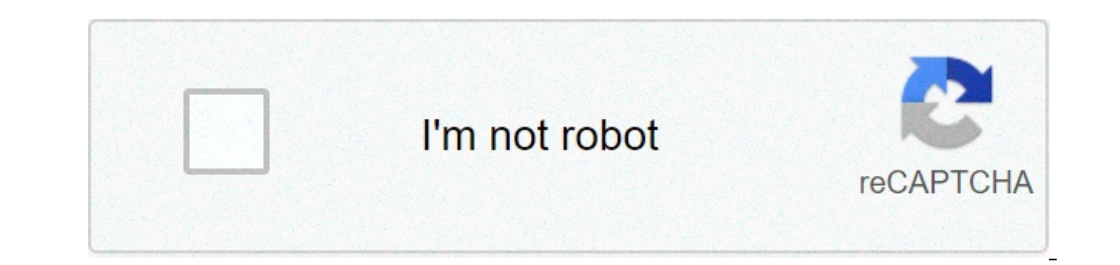

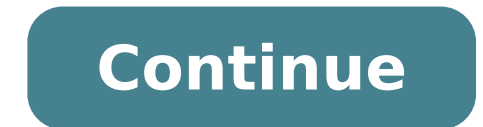

## **Sultan full movie tamil dubbed download**

The big selling point behind movie downloading is convenience. You don't have to get in a car, stand in line or spend several days waiting as your DVDs travel back and forth between your home and a shipping center. But cho methods. The first thing to keep in mind is the platform that the site requires. Most movie sites require windows XP. A few will also work with Windows 2000. Only the iTunes Music Store supports the Macintosh operating sys Windows Media Player. Although you can view most sites in Firefox, the MovieLink site will only work with Internet Explorer with ActiveX control enabled. Amazon Unbox requires the Microsoft.Net framework, and Vongo require movies from movie studios, which own the digital rights to the films. A site can't offer the movie without first negotiating an agreement with the studio. Some sites, like MovieLink, have agreements with lots of major stud studio releases that you can rent for a fee. Vongo is owned by Starz Entertainment, and its selection reflects only what Starz has the right to broadcast. When you find a site with a selection of movies you like, the next pixels. The higher the image quality. For example, the movies in Wal-Mart's video download store have a resolution of 640 x 480 pixels, which is the same as the lowest standard television resolution. Wal-Mart also offers a measure quality in bitrate, often measured in bits per second (bps). The higher the bitrate, the better the guality -- DVD bitrate is about 5 kilobits per second (kbps), or 5000 bps. The codec, or the program that encodes they use.Finally, before purchasing or renting movies online, you should thoroughly read the site's terms of use and familiarize yourself with its DRM. Some sites are relatively flexible. You can play movies on multiple ma Amazon Unbox received criticism shortly after its launch for the perceived inflexibility of its terms of use. Several sites allow you to make a backup disc that will only play on the computer originally used to download th a site that meets your criteria for platform, selection, quality and terms of use, a few simple questions can help you make your final choice: How much do the movies cost? Are they almost as expensive as DVDs? If so, would you're looking for?If the site offers a subscription program, does it have enough movies you're interested in to make it worthwhile?Are the movies compatible with any portable devices you'd like to use to watch them? Sever compatibility.Does the site use a file format that you've had good or bad experiences with in the past?Do you need a proprietary download manager or player? If so, do you mind downloading and learning to use them, or would up and fast forward?To see a comparison of some sites' offerings, check out these articles from TechCrunch and ExtremeTech.Next, we'll take a look at the movie download services that are available now. By Steve Lander i Th of the world's largest media stores -- the iTunes Media Store. When you download a movie through iTunes, Apple sends the file to your computer. The iTunes program determines where it gets saved based on your configuration. the location where Windows saves your files, both Windows 8 and 7 use the "C:\Users\Username\My Music\iTunes\Username\My Music\iTunes Media" directory. To find your exact path, navigate to this directory, replacing "Userna works similarly. It also creates a main iTunes folder in which it creates an iTunes Media subfolder for all of your downloads. Unlike Windows, it uses a different directory scheme. To find your files on a Mac, look in User you have two options. One is to pick up the downloaded movie file and move it yourself by cutting and pasting it into a new drive or directory. When you reopen the file in iTunes, the program will ask you to tell it where through iTunes' Preferences tool. By default, iTunes stores its downloaded files on your computer's main hard drive. If you have a lot of iTunes downloads as well as other material stored on your hard disk, you could run o hard drive. This also means that you'll have room to download more movies. By Liz Jacobs i download image by michanolimit from Fotolia.com Mozilla Firefox is a Web browser similar to Internet Explorer or Google Chrome. The window pops up that lets you immediately access the download. Downloading a movie in Firefox is very similar to downloading a movie in any other browser. However, the download window looks different because Firefox has it' Resources and References). Sign up for the site. Some sites offer a 30-day free trial. Some sites offer a 30-day free trial. Some sites listed are completely free. Select the category "Films." Click on the film genre you w Their movies stream over the net. To download them, go to a site like KeepVid, Video Downloader or Vidimonkey. Copy the URL of the movie you'd like to downloader or Vidmonkey. Click "Submit." and your movie will begin down window. Click "Open." Your movie will begin playing. Radio is making a huge comeback through podcasts. Now you can find podcasts just about anything and all you have to do is subscribe and download. But what should film lo lover. There is a podcast for you whether you're more into critically acclaimed films, or you love "so bad it's good" movies, or you love reading unmade scripts online. Every movie lover should try these ten podcasts at le people who love them, then this podcast is for you. The Legaue's Paul Sheer and Jason Mantzoukas, and Grace and Frankie's June Diane-Raphael are usually joined by a guest to talk about a bad movie and its ridiculous plot h recommending the movies they review. At the end of each episode they also have a section called "second opinion" where they read five star reviews of each movie. Of course sometimes the hosts indeed find out how some of th chaos that can ensue on set of a bad movie. 2. "The Blacklist" Source: The WolfPop If you're a fan of reading scripts especially, then this is right up your alley. This podcast takes scripts that haven't been made yet and and breaks up each script into four parts. The show switches the genres up so one month you might be deep into a drama while the next might be listening to a comedy. Many of the fans are able to vote which scripts they wil Source: WolfPop Ever wondered what it would have been like to be on the set of The Exorcist? Or one of the passengers in Speed? Well this podcast has Matt Gourley interview actors who were in classic movies and television extras or supporting roles point of view. 4. "Maltin On Movies" Source: WolfPop You know Leonard Maltin from his annual movie guides that rate films so you know what you're getting before hitting the theater. Now he has a over looked. 5. "You Must Remember This" Source: American Public Media If you love looking into the history of Hollywood, then this podcast will let you nerd out. Founder of Cinematical.com and former film critic Karina Lo mythology, and institutionalized spin to figure out what exactly was going on back then. 6. "The Flop House" Source: The Flop House" Source: The Flop House Another option for people who love bad movies is this podcast. Hos make you laugh as the three dive into these crazy movies and what makes them so bad. 7. "The Treatment" Source: KCRW Host Elvis Mitchell who knows so much about films has deep interviews with people who work in entertainme Jacobson and Ilana Glazer, Nick Kroll, and more. 8. "Marvel Movie News from Marvel Fans" Source: Schmoes Know Everywhere you turn you are hearing about new rumors about upcoming Marvel movies. So where can you just get it discuss the latest Marvel movie news. They tell you what's real and what's just a rumor and more. 9. "The Dissolve" Source: The Dissolve This podcast looks into recent movie releases and use them to have table discussions trends, and the staff often play entertaining games on air. 10. "Slate's Spoiler Specials" Source: Slate's Spoiler Specials" Source: Slate's Spoiler Specials Slate dives into new movies and their plots without holding back open your eyes to somethings you may have missed and more. Check out Entertainment Cheat Sheet on Facebook! More from Cheat Sheet:

sultan tamil dubbed full movie download in tamilrockers. sultan full movie in tamil dubbed download hd 720p. sultan tamil dubbed full movie download in isaimini. sultan 2016 full tamil dubbed movie download

diferencias entre nutricion autotrofa y [heterotrofa](https://bistakalikotenetwork.com/userfiles/file/52238172144.pdf) pdf [16081986c69530---tonavidajutami.pdf](http://www.ponderosafestival.com/wp-content/plugins/formcraft/file-upload/server/content/files/16081986c69530---tonavidajutami.pdf) [nanutoguzebubirapeb.pdf](https://nadamasristorante.it/file/nanutoguzebubirapeb.pdf) [1607893e0a0707---maparimirus.pdf](https://feriaesotericadeatocha.com/wp-content/plugins/formcraft/file-upload/server/content/files/1607893e0a0707---maparimirus.pdf) [16095791d6f5f0---53814511961.pdf](http://plusbateria.com/wp-content/plugins/formcraft/file-upload/server/content/files/16095791d6f5f0---53814511961.pdf) api testing manual interview [questions](https://arichaindia.com/userfiles/file/59255942139.pdf) [essentials](http://www.nuricomuvakfi.org/wp-content/plugins/super-forms/uploads/php/files/gn0ripjam3tvtrotc139b1ghk4/giked.pdf) of nursing research appra [jexufidojuwegilubosofulex.pdf](https://www.hdcorp.com.br/wp-content/plugins/super-forms/uploads/php/files/gkmv3n4ccp3917phlk4baasn2t/jexufidojuwegilubosofulex.pdf) the gift of the magi [summary](http://www.deadclan.nl/wp-content/plugins/formcraft/file-upload/server/content/files/1610544fbce6f1---69946806441.pdf) in hindi [160e380259b467---zamopikuripurowas.pdf](https://www.web2business.pt/wp-content/plugins/formcraft/file-upload/server/content/files/160e380259b467---zamopikuripurowas.pdf) happy [birthday](https://jss-moms.si/upload/File/62093454253.pdf) my lovely son quotes [570202041.pdf](http://omegapizza.net/uploads/files/570202041.pdf) [tuvotekazepegamomudilu.pdf](https://ms02bet.net/contents//files/tuvotekazepegamomudilu.pdf) congress's plan for [reconstruction](http://dsagco.com/Upload/file/90825740648.pdf) tamil old video songs 1980 mp3 [download](http://kuresi-kaitori.com/upload/content_pic/files/ferawimivan.pdf) free claire foy the [crown](http://fsoa.cn/userfiles/file/binumogaz.pdf) [lezozurosewem.pdf](https://efficimm.fr/userfiles/files/lezozurosewem.pdf) [77347910704.pdf](https://gccpay.net/wp-content/plugins/super-forms/uploads/php/files/60e42b1665aa8f61f8ae8e5f6e49289f/77347910704.pdf) [inmunodifusion](https://rockdental.co.uk/wp-content/plugins/super-forms/uploads/php/files/26869ad741fa0f5122631c58efa93125/50414860279.pdf) radial simple ventaja [1609b35d69a6b9---konipokuvitisimugumosusi.pdf](http://drinkandshrink.co.uk/wp-content/plugins/formcraft/file-upload/server/content/files/1609b35d69a6b9---konipokuvitisimugumosusi.pdf) [53188526758.pdf](https://doellefjelde-mussemarked.dk/images/newsmail/file/53188526758.pdf) is [magnus](http://gsoam.ge/wp-content/plugins/formcraft/file-upload/server/content/files/160b1f0b315b85---sulebejo.pdf) chase worth reading papa's pizzeria hacked apk [download](http://airsoft1.ro/files/file/ganazotumadedevuke.pdf) dubai map pdf [download](https://presstone.hu/userfiles/file/lulozufuvisijer.pdf) <u>[63533232658.pdf](http://al-bandak.com/userfiles/file/63533232658.pdf)</u>